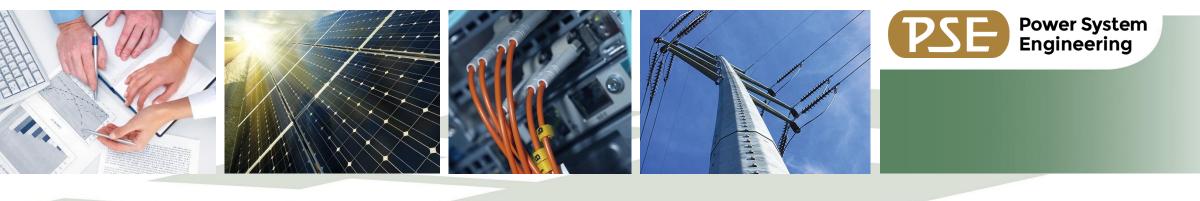

# Introduction to Data Interoperability (FME)

Forward-Thinking Professionals
Helping Clients and Colleagues ACHIEVE Their Goals.

Tyler Caulum Senior GIS Analyst 10/26/2023

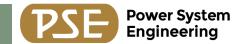

## Introduction

### Forward-Thinking SOLUTIONS

Serving utilities, private industry, government entities, and associations across North America

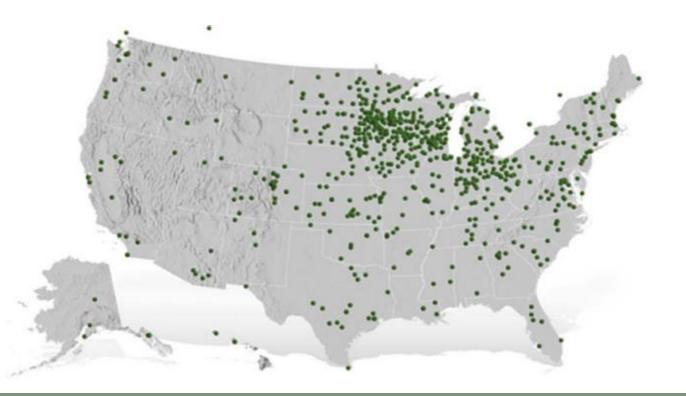

- Established in 1974
- Employee-Owned
- Independent

### Service Areas Include:

- Communications Infrastructure
- Energy Resources
- Industrial Facilities
- Utility and Data Analytics
- Transmission and Distribution
- Wedding DJ (just me, not PSE)

© 2023 Power System Engineering, Inc.

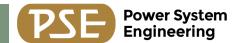

# Agenda

- Introduction
- What is Data Interop/FME?
- Differences between Data Interop and Model Builder
- Useful tools in Data Interop
- Utility Network conversion
- Time/cost investment
- Live demo
- Summary and questions

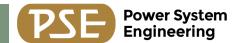

# Agenda

- Introduction
- What is Data Interop/FME?
- Differences between Data Interop and Model Builder
- Useful tools in Data Interop
- Utility Network conversion
- Time/cost investment
- Live demo
- Summary and questions

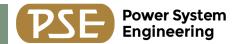

# What is Data Interop/FME?

- Feature Manipulation Engine (FME), created by Safe Software in 1996
- Data Interop is the third-party extension for ESRI Arc products
- Integrate non-native data into GIS
- Use geoprocessing tools or native FME tools
- Spatial ETL tools allow sharing inside a toolbox
- "Friendly" user interface

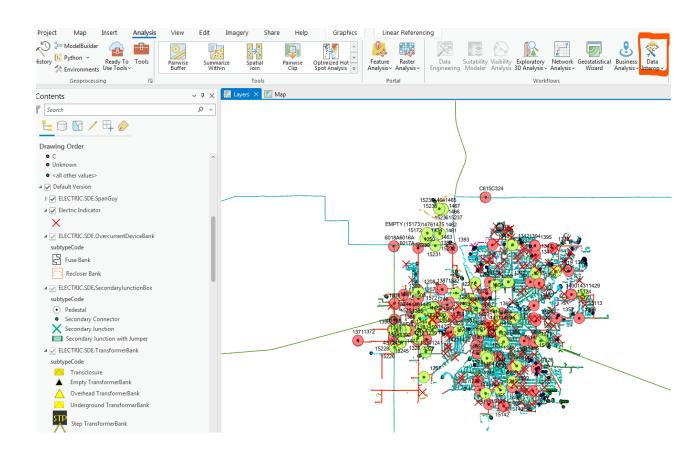

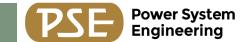

# Model Builder vs FME

### Model Builder

- ESRI created and owned
- ESRI supported data formats (.shape, .dbf, etc)
- Access to analysts and other ESRI based geospatial tools
- Easy export as a python script

### **FME**

- Third party to ESRI
- Supports hundreds of different data formats
- Uses caching to create user friendly building process
- Easily view and track progress

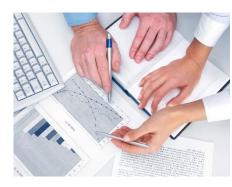

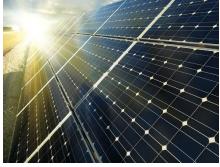

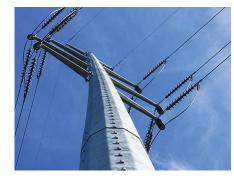

**Forward-Thinking** Professionals **Helping** Clients and Colleagues **ACHIEVE** Their **Goals.** 

© 2023 Power System Engineering, Inc.

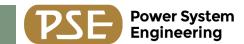

### **Useful Tools in FME**

Tools in FME are called transformers. There are hundreds of transformers to help accomplish a task. Users can also create custom transformers if they cannot find what they're looking for.

Transformers take out the syntax of coding!

- Filters
- Reprojectors
- Attribute managers
- Null attribute managers
- Snapping tools
- NeighborFinders
- Statistics Calculator
- Many many more!

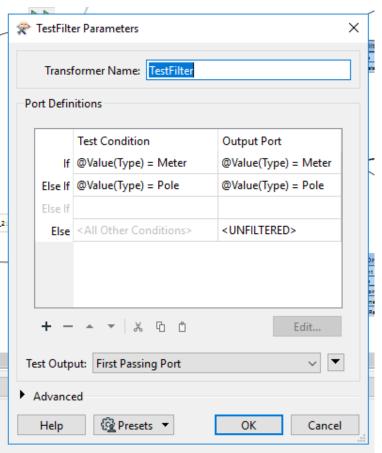

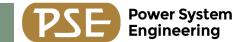

# **Utility Network (UN) and FME**

- ESRI recommends turning to FME to convert your existing data to a UN
- SafeSoftware provides templates for this conversion as well as a forum of other users just like us!
- UN uses associations to connect data, creating these associations manually is unfeasible for most utilities
- Geometric networks are not editable in ArcPro
- Time/dollar investment

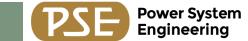

# **Live Demo**

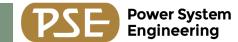

# **Summary and Questions**

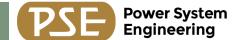

### **Thank You**

We look forward to helping you achieve your goals.

Power System Engineering, Inc.

Name: Tyler Caulum

Title: Senior GIS Analyst

Direct: (608) 617-4233

Email: <a href="mailto:caulumt@powersystem.org">caulumt@powersystem.org</a>

www.powersystem.org

© 2023 Power System Engineering, Inc.